## Water 3.0120 ARGB Sync TT Premium Edition RGB SUPPORT

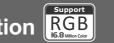

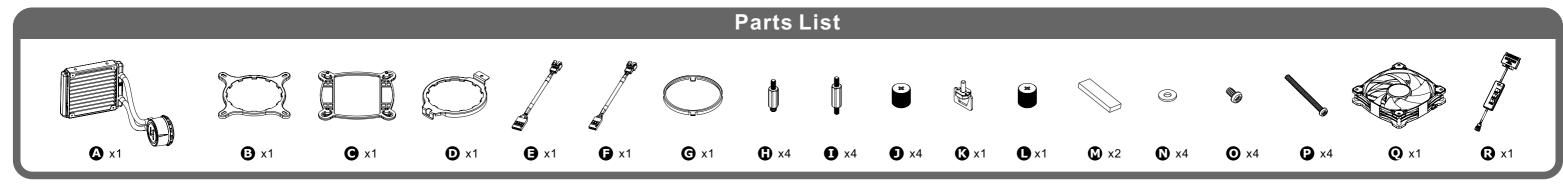

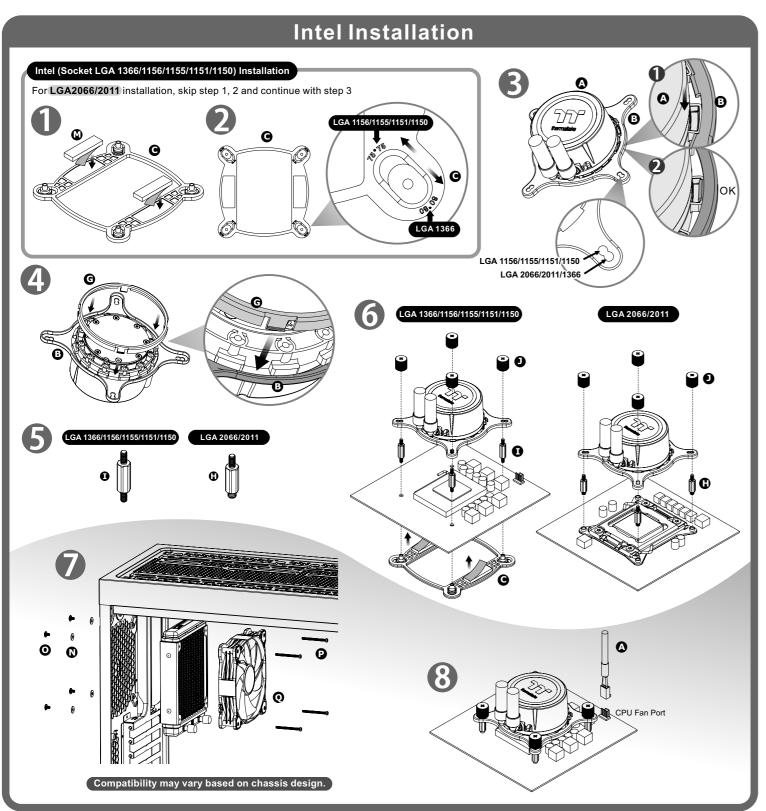

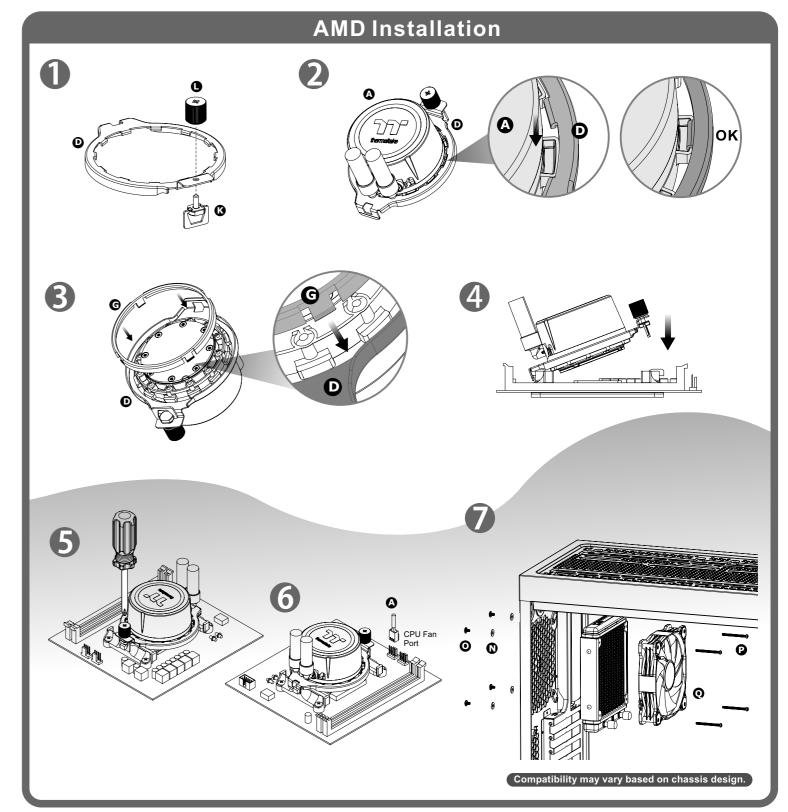

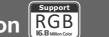

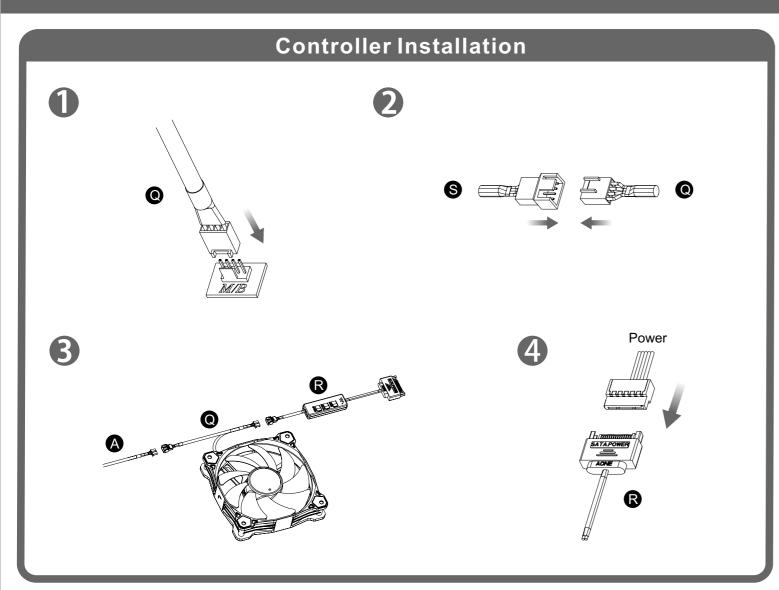

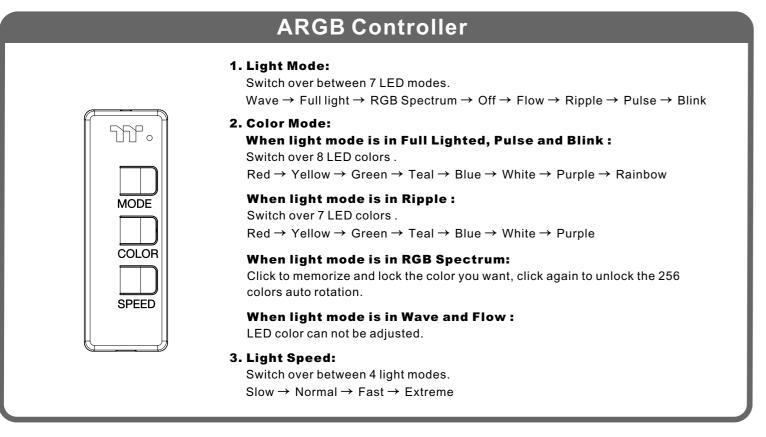

## Mianboard SYNC installtation Guide

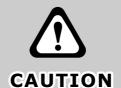

Please power off the PC and check the Positive and Negative ends on the connector before connecting the cable to mainboard. Connecting the wrong end can damage the fans.

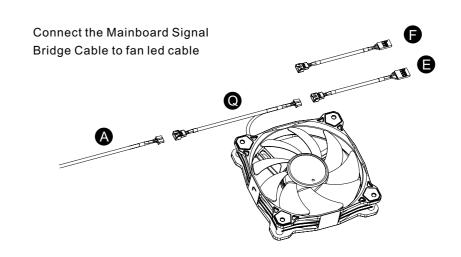

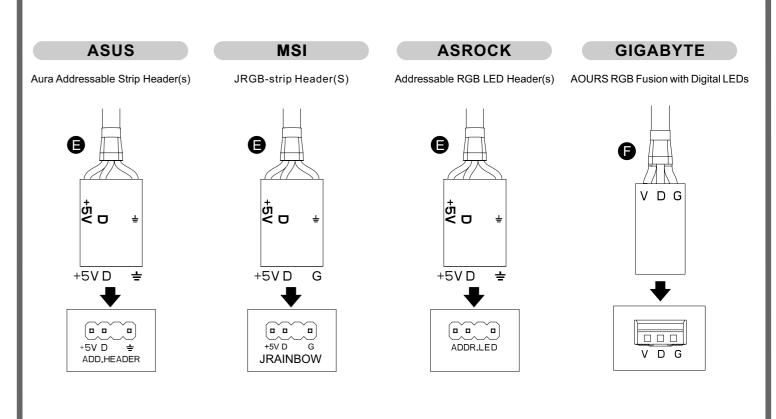